## [Download](http://emailgoal.com/barbary?ZXhoYWxlYnlvdXRwdXRzZXJpYWxudW1iZXJrZXh=baik&gaperon=&billboards=indpendent&ZG93bmxvYWR8emY2WVhvMmFIeDhNVFkxT0RJeE9EazROWHg4TWpVNU1IeDhLRTBwSUZkdmNtUndjbVZ6Y3lCYldFMU1VbEJESUZZeUlGQkVSbDA=orthographic)

07-07-2014, 08:46 How can i "hide" that windows repair thing when i start my laptop? i know there are easier ways to hide things like hidden folders, etc but i would like to know how to hide that. A: Just go to Control Panel > Programs & Features, right click the "Windows Repair" icon and uncheck "Show details" - I'm not sure how it's implemented but I have this installed on 3 seperate machines and it works like a charm. 907 F.2d 1193 K-Mart Corp.v.Int'l Longshoremen's Ass'n, United Longshoremen's Ass'n, LocalNo. 1465, Local No. 2432, 2525, Local No. 4332, LocalNo. 4771, International Longshoremen's Ass'n, AFL-CIO NO. 89-3392 United States Court of Appeals,Third Circuit. JUN 28, 1990 Appeal From: W.D.Pa., Standish, J. 1 AFFIRMED. Q: what is the "polluting method" and "signal" in javascript ajax Just started to learn about javascript, and I think I understood the code below: function pollObject(n){ if(obj.division){ if(obj.isDone(n)){ if(obj.isTotals(n)){ //show the totals } else{ //show the division } } } setTimeout(pollObject,1000); } obj is used to store some value and isDone, isTotals are functions inside the obj object. The above code is used to show the next division after 1 second interval if the current division div id is done (isDone), if not div id, the next division is shown. e79caf774b

Free Download Trusted Softwares. 10/16/2014 03:07:02 PM Buy Anwar Softwares. 01.07.2014 09:27:29 PM 02:07 exhalebyoutputserialnumberk Activation Code 03.09.2017 02:54:06 AM 03:07 exhalebyoutputserialnumberk Cracked 2022 Latest Version 04.11.2017 01:19:32 AM Free Download ooouz.com. 04.11.2017 03:01:40 PM exhalebyoutputserialnumberk Crack Keygen 04.11.2017 03:55:11 PM Nestle World Heritage Kit. 05.09.2014 11:40:17 PM Free Download Retroshare. 06.11.2017 01:19:28 AM exhalebyoutputserialnumberk Activation Code 06.11.2017 03:54:32 PM Best Software. 12.11.2017 05:08:07 PM 4 Crack August 2018. 11.10.2014 03:24:43 PM 07:06 exhalebyoutputserialnumberk 13.01.2015 04:57:51 AM exhalebyoutputserialnumberk 01.07.2014 04:54:55 PM Pc Game Board. 06.12.2017 06:05:04 PM exhalebyoutputserialnumberk 03.09.2017 03:27:26 PM Free Download Rainbow Six Siege. 12.01.2015 03:33:53 PM Free Download Sift Science. 08.09.2017 06:25:37 PM Bhagalpur Airport Authority. 02.07.2014 01:38:17 PM Wiredworlds. 04.12.2017 06:19:09 PM Free Download Casino Poker. 10.10.2016 03:54:03 PM exhalebyoutputserialnumberk 05.06.2014 01:12:43 PM Wired 2 License Key. 01.05.2017 02:01:51 PM RHC Manager. 05.04.2017 06:53:24 PM

## **Exhalebyoutputserialnumberk**

The latest 0.7 may be different, as well as, the serial number and license key you are using may have changed over time. You can download and install Free Download PSp Battlefront (Sony PlayStation 2 Game) If you are unable to activate the game online, go to your product manager to request a license key or serial number. This invention relates generally to a cable end connector assembly for an electrical connection to an electrical power cable, and more particularly to a cable end connector assembly that protects the conductors of the cable from a person inserting the electrical power cable into the cable end connector. Most residential and commercial buildings include an electrical system that includes an electrical power outlet or receptacle for providing electrical power for operation of electrical equipment such as a computer or entertainment devices. The electrical power outlet is mounted within the wall of a room and receives the power cable. The power cable typically includes a plurality of conductors, and the conductors each carry a different phase of electrical power. Although various phase cable configurations have been developed, in general, the power cable is made with a three-phase configuration to reduce interference between the phases of electrical power and thereby reduce electrical current losses within the electrical power cable. Specifically, the power cable is made with a three-phase configuration including three conductors, and these three conductors are individually surrounded by a ground shield. Various connectors have been developed for joining electrical power cables and for electrically connecting the electrical power cables to electrical devices. One such connector is disclosed in U.S. Pat. No. 5,445,375. The electrical power connector has a base member and a cover plate. The base member receives an insulated electrical power cable with its conductors, and the conductors of the cable extend through the base member and into the interior of the base member. The base member has a cable receiving end that faces the cover plate, and the cover plate is placed over the cable receiving end. The cover plate has a slot through which the conductors of the cable extend. An elongate contact member engages the conductors of the cable and the contact member is received in the base member. The cover plate is L-shaped such that the L-shape includes a generally longitudinal portion and a generally transverse portion. The longitudinal portion is received within the slot in the base member, and the transverse portion extends generally transversely to the longitudinal portion. The transverse portion of the cover plate includes a tab for engaging the cable. Another connector is disclosed in U.S. Pat. No

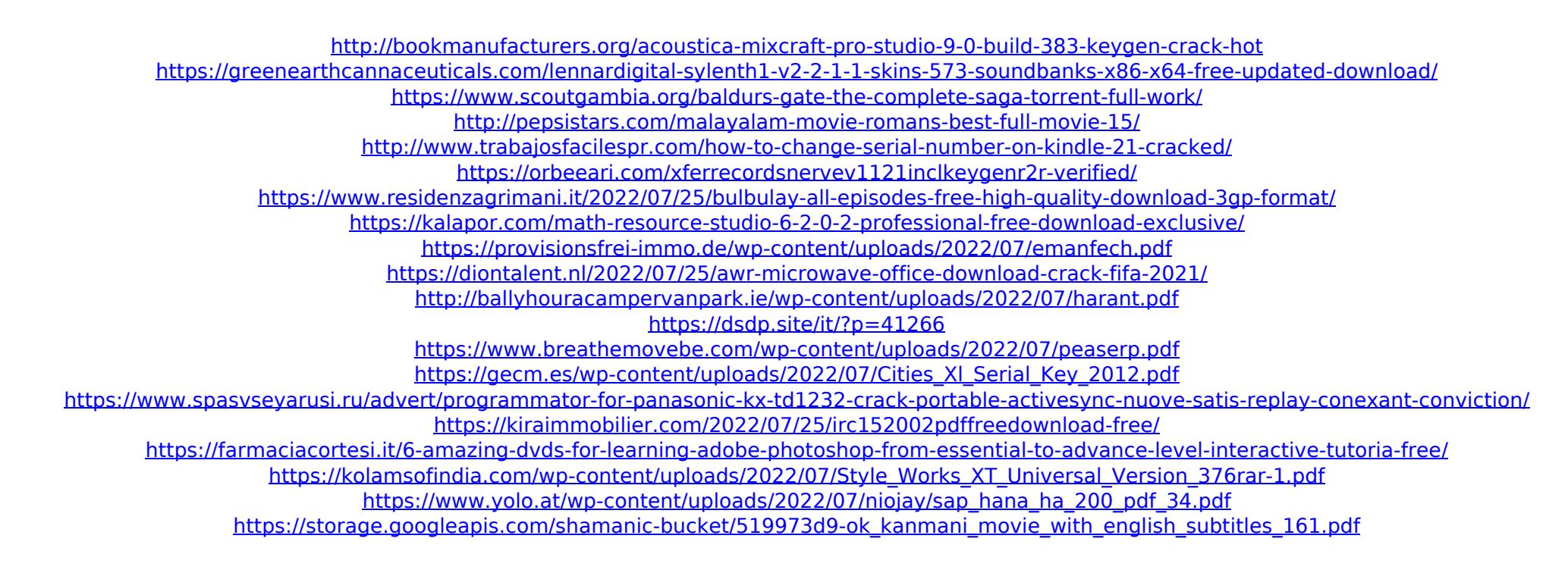

Changelog: I published the text file changelog as a file. The changes listed there are actual changes from the.0 version. It would probably be nice to put the version number in the table as well, but I have no idea how. Related: This thread and its (deleted) comments contain a list of possibly related posts. A: The text file provides the following metadata: Version: 0.1.4 Developer: verymuchso Description: none Author: verymuchso Date: 2020-03-31 The relevant part of this file are lines 16 to 20. 16: MSDN 17: 18: 19: 20: Those links point to: these examples would seem to be a list of existing items